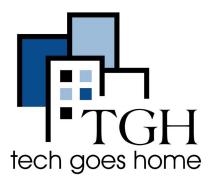

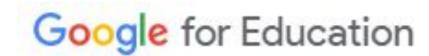

https://applieddigitalskills.withgoogle.com/c/en/curriculum.html

## Google Education - Applied Digital Skills

Google Applied Digital Skills is a collection of lessons that will show you how to study, learn, teach, work, prepare for a job, or explore culture online.

## Instructions

1. Open your internet browser (i.e. Chrome, Internet Explorer, Safari, etc.) and browse to https://applieddigitalskills.withgoogle.com/c/en/curriculum.html

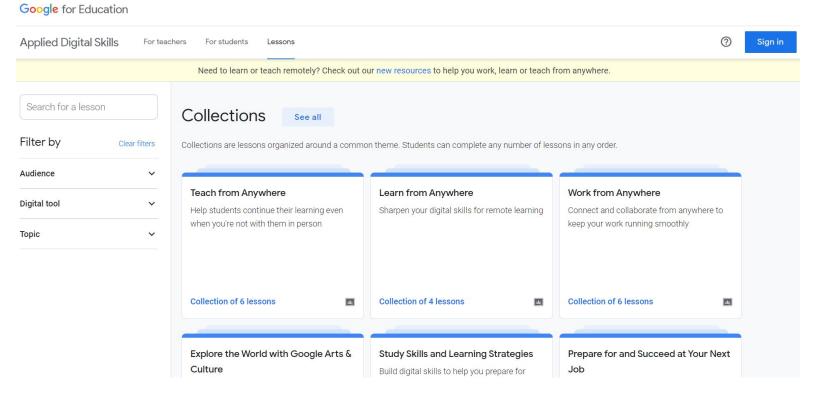

2. Search for a lesson, filter by audience / digital tool / topic, or browse the available collections

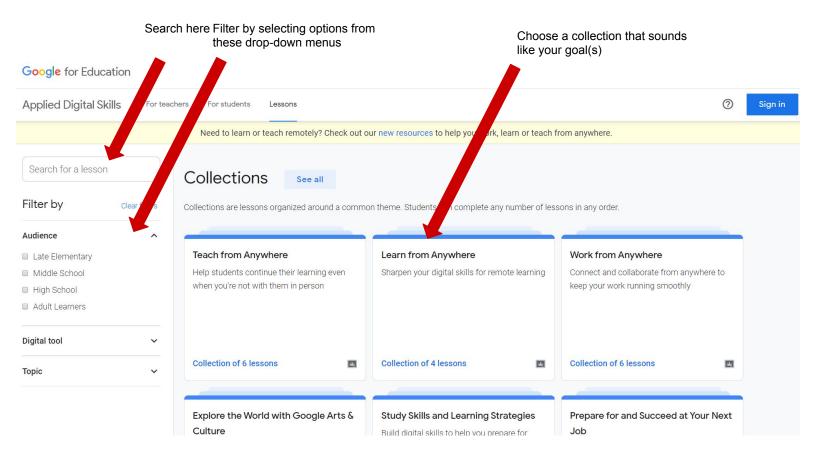

3. Within a collection, choose the lesson you would like to learn. For this example, we will choose "Create a Budget in Google Sheets".

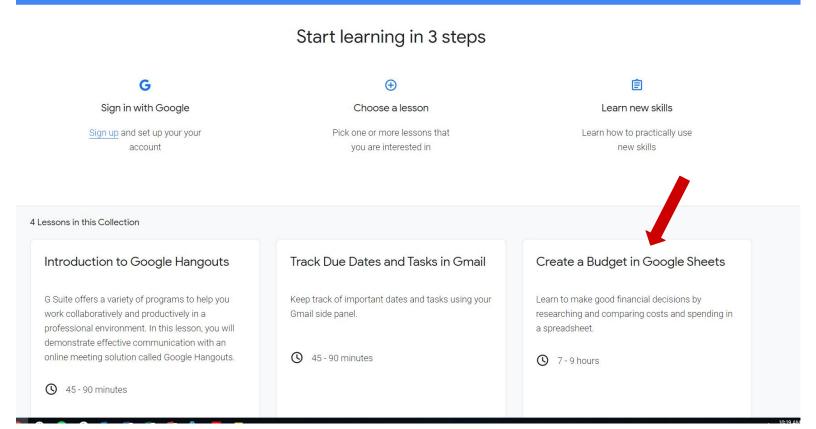

4. Select start to begin the lesson from beginning, or choose the activity you would like to watch

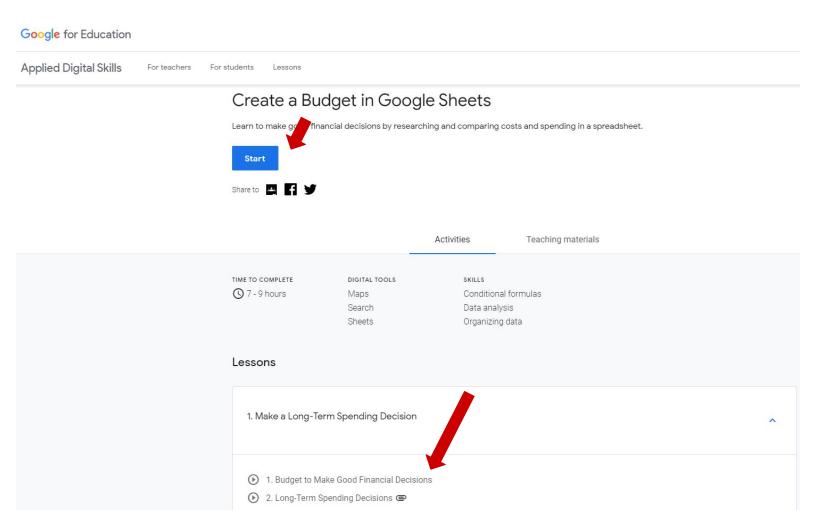

## 4. Follow instructions on screen

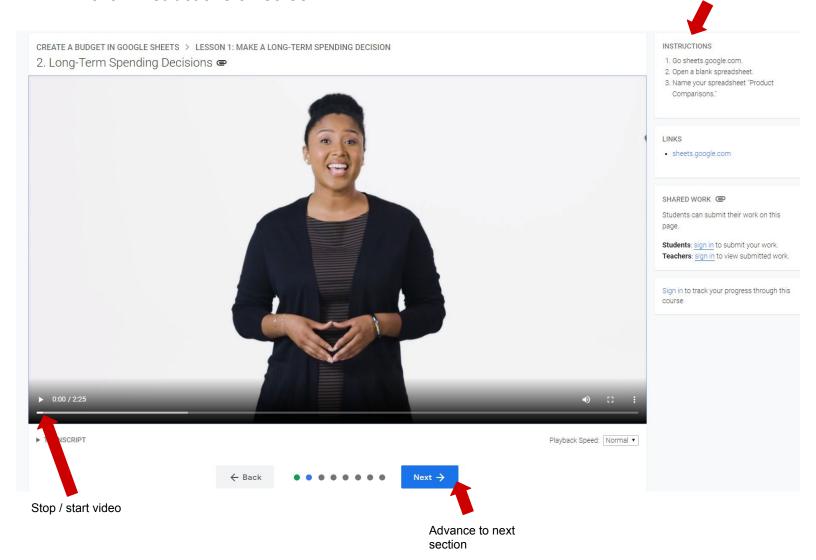

Follow additional instructions

5. At any time, sign in so you can save your progress and access additional features

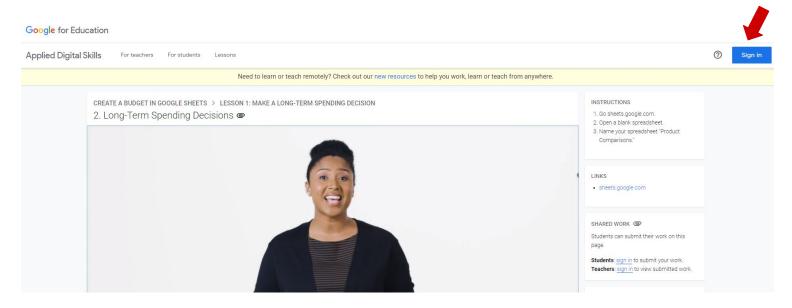

6. Congratulations! Now you are ready to continue taking lessons in Applied Digital Skills